## 長野県病院薬剤師会 薬剤師確保特別委 **Webセミ**

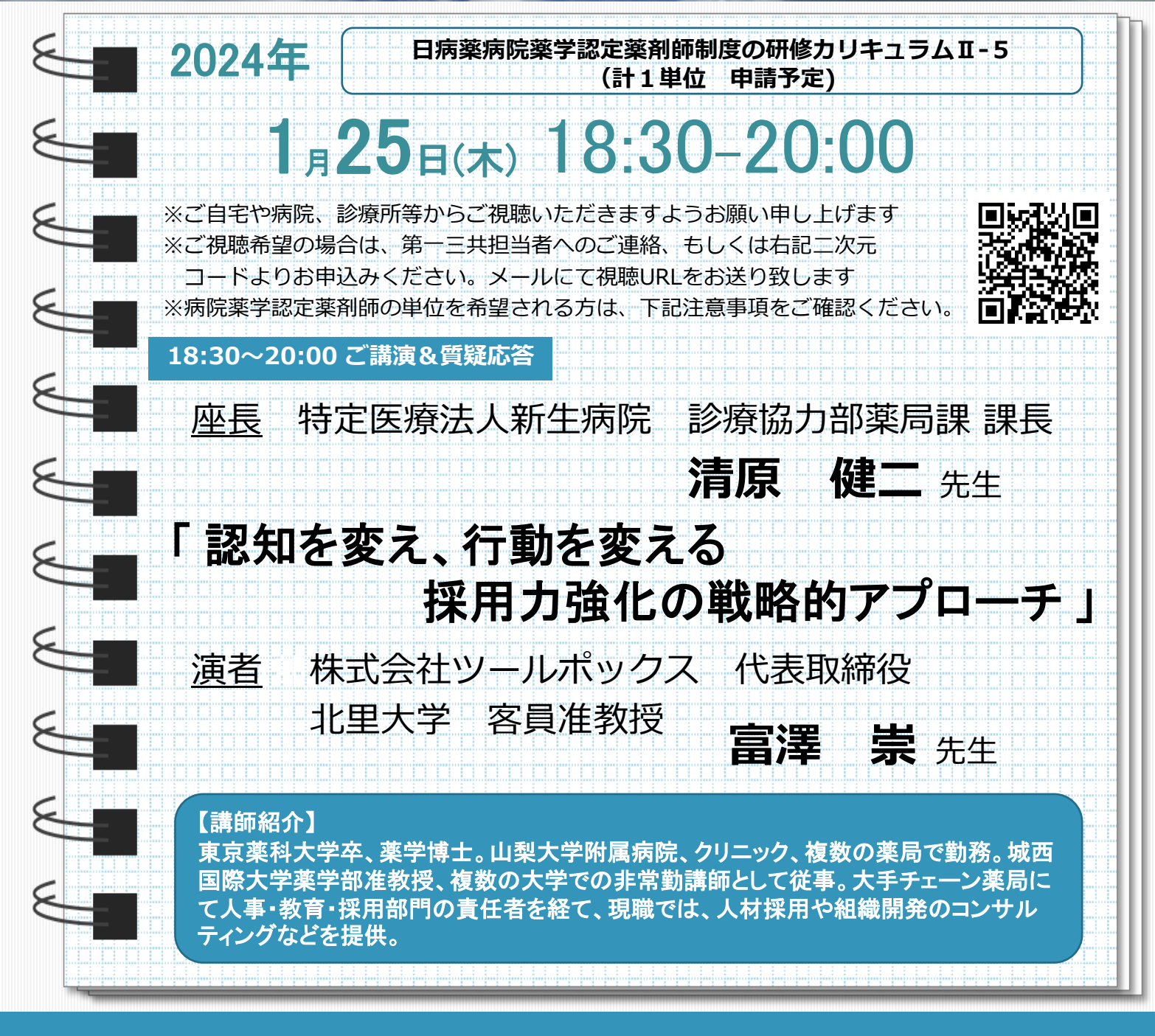

**当日は、ご施設名、ご芳名、メールアドレス、日病薬会員番号の入力をお願い申し上げます。 ご入力いただきました情報に関しましては、医薬品の適正使用情報および医学・薬学に関する情報提供のために利用させて いただくことがございます。何卒、ご理解とご協力を賜りますようお願い申し上げます。**

**※病院薬学認定薬剤師の単位を希望される際の注意事項**

**参加者の氏名とログイン・ログアウト時間を記録し、そのデータログ、および会員番号を日病薬へ提出後、 初めて単位申請が認められます。単位申請される方は、下記の事項を必ずお守りください。**

**・1つのPCを使用して複数人での視聴の場合は、氏名とログイン・ログアウト歴の取れた方のみの交付になります。 ・視聴時間が短い場合は研修単位申請が認められない可能性があります。**

**・研修会中にキーワードが提示されます。病院薬学認定薬剤師の単位を希望される方は、研修会終了後のZOOMアン ケートからキーワードをお送りいただく必要があります。**

共催 **長野県病院薬剤師会 薬剤師確保特別委員会 / 第一三共株式会社**

## **Web講演会ご視聴方法**

- ●Web講演会はインターネットを介して講演が配信されますので、インターネットが使用できるPC、 タブレットまたはスマートフォンをご用意ください。
- ●モバイルルーターやスマートフォンでの視聴は電波状況や回線速度などの影響を受け、動画や音声が 途切れる可能性がありますことを、予めご了承ください。
- ●PC環境により、機能が制限される可能性がある為、原則Zoomアプリでのご参加をお願い申し上げます。

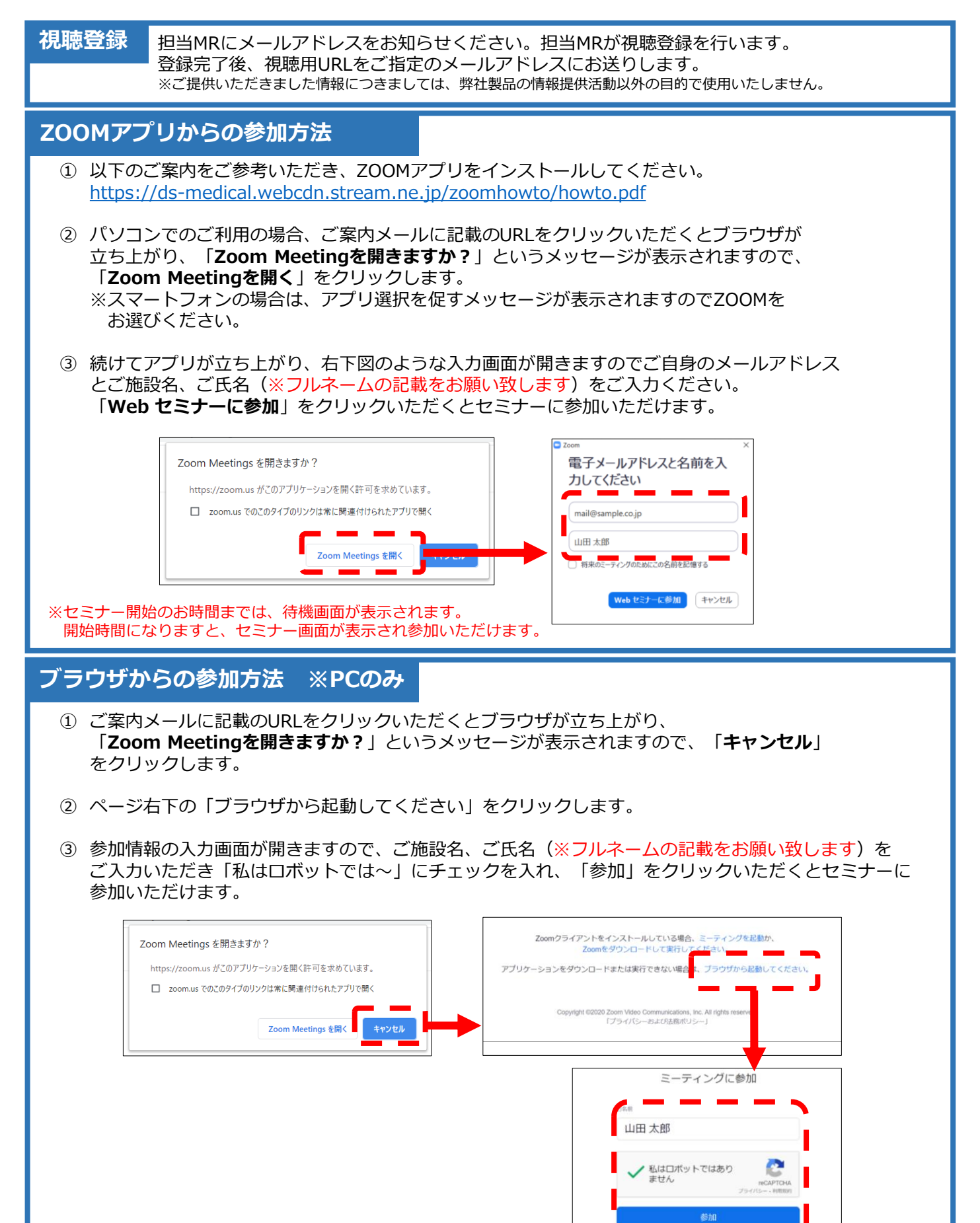

※セミナー開始のお時間までは、待機画面が表示されます。

開始時間になりますと、セミナー画面が表示され参加いただけます。